### Automated Lattice Data Generation

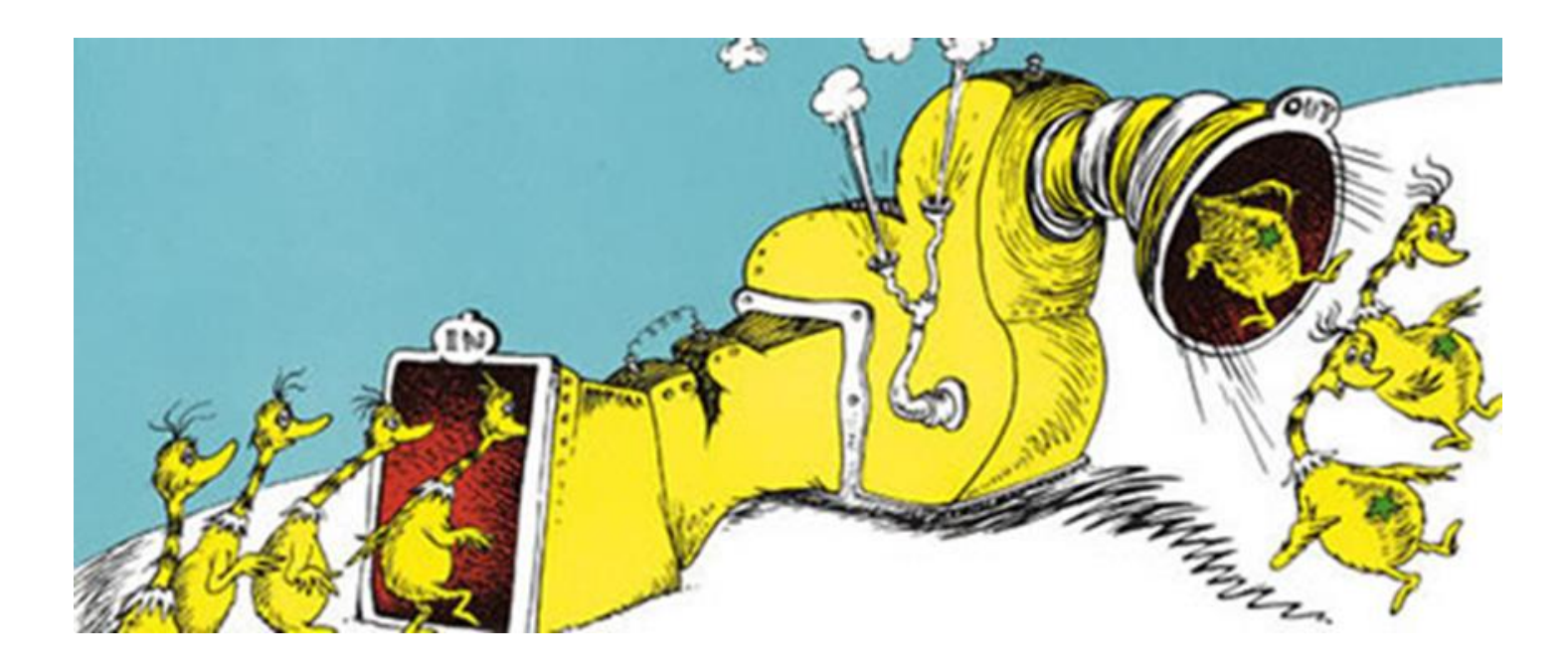

Presented by Daniel Hackett **University of Colorado, Boulder** Venkitesh Ayyar June 23, 2017 Daniel Hackett Lattice 2017 William Jay Ethan Neil \*

\* RIKEN-BNL Research Center

### **Outline**

#### Motivation

Backstory

How far can automation go?

Problem statement

What are the constraints? Graceful solution: taxi-dispatcher model

taxi software package

Sketch simple use case: pure gauge data generation

## Motivation/backstory: Multirep thermodynamics

- Study of phase structure of SU(4) theory with dynamical fermions in 2 irreps 3D bare parameter space  $(\beta, \kappa_4, \kappa_6)$  – Lots of room for novel phases to hide in Big dataset: ∼ 900 ensembles, ∼ 50000 gauge configs
- Unusual case: small-volume thermo is effectively free, can run on local resources.
- Bottleneck is organization/automation, not computational power/cost "Human time vs. computer time"
- What we learned
	- **Trivial statement:** Computers can do sufficiently simple analyses without human intervention Non-trivial statement: "Sufficiently simple" may include much more than expected

### Automated Data Pipeline

Ltomated!

"I wonder what happens at  $(\beta, \kappa_4, \kappa_6)$ ?"

Launch HMC stream

Make measurements on new gauge configurations

This talk

Parse data and sync to database

Perform "bulk analysis" of data, e.g.:

Determine phases of ensembles (various diagnostics) Compute meson masses, quark masses, decay constants (Grid over various fit parameters, e.g.:  $t_{min}$ ,  $t_{max}$ )

Compile summary/"digest" of data for all ensembles Look at observables at  $(\beta, \kappa_4, \kappa_6)$ 

# Problem Statement

We want to generate lattice data. What are our typical constraints?

### **Problem:** Queues

On most machines, jobs: Wait on queue before running Are not allowed to run indefinitely (24 hour limit)

Want to maximize data generation rate Running one task per submission is rarely optimal

Solution (waiting): "Worker" scripts do more than one task per submission minimal e.g.: bash script with a for loop

Solution (time limits): Worker resubmission

Centralized: Monitor program launches replacement workers

Decentralized: Workers coordinate, launch new workers

Limiting case: Self-resubmitting job scripts

### Natural Structure of Lattice Data Generation

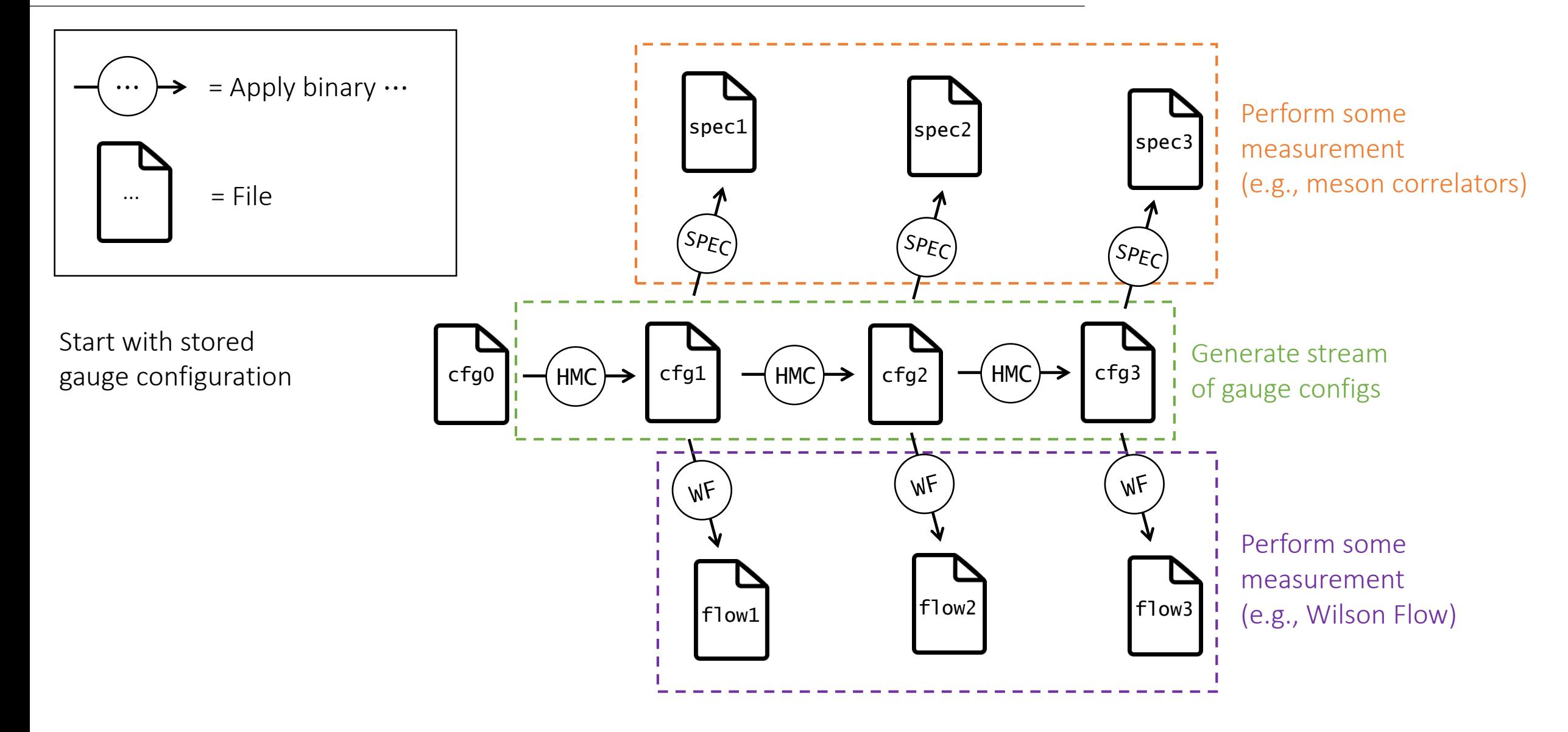

## Natural Structure of Lattice Data Generation

"Integrate out the files," get a task dependency tree

 $HMC 1$   $\leftarrow$   $HMC 2$   $\leftarrow$   $HMC 3$ WF 1  $\vert$  WF 2  $\vert$  WF 3  $SPEC 1$   $(SPEC 2)$   $(SPEC 3)$ 

= Depends on

To generate data, must resolve dependency tree

Problem: Different binaries perform each task, but want measurements before HMC is done

Solution: Flexible workers can perform any task *"Specialization is for insects." –Robert Heinlein*

(**Buzzword:** Scientific Workflow Management. For a good discussion in the context of another workflow management system than taxi, see [Pegasus docs](https://pegasus.isi.edu/documentation/tutorial_scientific_workflows.php))

### **Problem:** Remote computing resources

Need to run on remote machines

(Unless you have a very nice laptop)

Awkward solution: Active central monitor/task-manager

Monitor must stay running – robustness issues!

If run on local machine: must keep local machine on, connection to remote machine open

If run on access node: admins might not be happy

If run on compute node: wasteful

More graceful solution: Passive, decentralized monitor/task-manager

# Taxi-Dispatcher Model of Task Management

#### Idea: Passive central control

### Workflow:

Taxi runs some task

Upon finishing task, taxi:

Tells Dispatcher that task is complete Requests a new task to work on

Dispatcher then:

Updates task states

Decides what task should be run next

(Factoring in dependencies, task priority, time remaining for taxi job, etc.)

Tells taxi new task to run

Dispatcher only needs to "think" when called by taxis

⇒ No separate monitor program to keep running!

Taxi: general-purpose worker script Runs on compute nodes, performs tasks Submits new/replacement taxis Dispatcher: passive task manager Keeps track of task states Decides which tasks to run

# taxi software package

Implementation of Taxi-Dispatcher model

In practice: Dispatcher "thinking" is distributed across Taxis, "memory" is shared SQLite DB Task objects stored in SQLite DB as JSON payloads

Minimal/lightweight workflow management system for lattice/MCMC data generation Written in Python 2.6.6 (distributed with Linux) for painless setup

Modular

Easily adapted to new machines/queue systems (e.g.: Fermilab PBS, SLURM, …) Easily adapted to new binary suites/applications (e.g.: MILC)

#### Lots of common structure between MCMC applications:

Abstract superclasses for basic MCMC tasks capture most structure **ConfigGenerator** – Task that outputs a gauge config **ConfigMeasurement**  $-$  Task that processes a gauge config To run some binary, write subclasses

Example: Pure gauge theory and Wilson Flow

### taxi example: pure gauge (Task class)

Subclass of ConfigGenerator to run a pure gauge binary

[PureGauge inherits from ConfigGenerator]

```
class PureGauge(ConfigGenerator):
```

```
def __init__(self, Ns, Nt, beta, other_pg_params=defaults, **more_general_params):
   # Superconstructor handles most non-app-specific structure
    super(PureGauge, self).__init__(**more_general_params)
```
self.binary = "/path/to/pure\_gauge\_binary" # Where is the binary?

```
# Store params in self
self.Ns, self.Nt, self.beta = Ns, Nt, beta
self.other_pg_params = other_pg_params
```
**def** build\_input\_string(self): **return** "string to feed to binary" # Can provide heredoc, or generate input file and provide path

```
def verify_output(self):
    # Looks at files self.fout and self.saveg
    # Returns: Outputs are (present and complete and well-formatted)
```
# taxi example: pure gauge (Run specification)

Script to run off a stream of 100 pure gauge configurations

```
## BOILERPLATE SETUP CODE (Some machine dependence)
```

```
cfg_pool = make_config_generator_stream(
   config_generator_class=PureGauge, # From last slide
   Ns=12, Nt=6, beta=4, # Pure gauge parameters
```
# Other pure gauge params are taken care of by defaults

```
N = 100, \# Run binary 100 times
  req_time = 300, \# Each binary call takes \lt 5 minutes
  starter = "/path/to/seed_config", # Start from an existing config
  nodes = 1 # Number of nodes to run on
)
```

```
stream seed = 42, \# Metaseed to generate seeds for each binary
```

```
job\_pool = cfg\_pool
```
## BOILERPLATE LAUNCHING CODE (Some machine dependence)

### taxi example: Wilson Flow (Task class) All fits on one slide!

import os

from taxi.mcmc import ConfigMeasurement import taxi.local.local taxi as local taxi from taxi. utility *import* sanitized path flow input template =  $"""$ prompt 0  $nx$   $\{Ns\}$  $ny \{Ns\}$  $nz$   $\{Ns\}$ nt {Nt} epsilon {epsilon}  $tmax$  { $tmax$ }  $minE \{minE\}$  $mindE \{mindE\}$ reload serial {loadq} forget **EOF HHH** 

class Flow(ConfigMeasurement): def init (self, tmax, req time=600, minE=0, mindE=0.0, epsilon=0.1, Ns=None, Nt=None, \*\* kwargs): super(FlowJob, self). init (req time=req time, \*\*kwargs)  $self.$ tmax = tmax  $self.mink = minE$  $self.mindE = mindE$  $self. epsilon = epsilon$ if Ns is not None:  $self.Ns = Ns$ if Nt is not None:  $self.Nt = Nt$ if  $t$ max == 0: assert minE != 0 or mindE != 0, \ "If tmax is 0, must set adaptive flow parameters or flow will be trivial"  $self.binary = local taxi-flow binary$ self.loadg = sanitized path(self.loadg) self.generate outfilename () def generate outfilename(self): self.fout = "flow " + self.ensemble name + "  $\{\}$ ".format(self.traj) def parse params from loadg (self) : words =  $os.path.basename(self.loadg).split('')$ return  $\{\n \text{Ns}^{\dagger} : \text{int}(\text{words}[1]), \text{Nt}^{\dagger} : \text{int}(\text{words}[2]), \n$ 'traj':  $int(words[-1])$ , 'ensemble name' : ' '.join(words $[1:-1])$ } def build input string (self) :  $input_dict = self.to_dict()$ return flow input template.format(\*\*input dict)

### taxi example: pure gauge (Run specification)

Convenience functions make use of common MCMC structure

Small addition to script: run Wilson Flow on gauge configs as they come out:

```
## BOILERPLATE CODE (Some machine dependence)
```

```
cfq_poo1 = ...CODE FROM LAST SLIDE...
```

```
flow_pool = measure_on_config_generators(
   config_measurement_class=Flow, # Subclass of ConfigMeasurement, just as easy to make
                                # as subclassing PureGauge from ConfigGenerator
   tmax = 1, epsilon=.01 # Flow integrator parameters
   config_generators = cfg_pool, # List of ConfigGenerators, run flow on their output
   start_at_traj = 1000, # Let the stream equilibrate
   req_time = 60, \# Takes <1 minute to run
)
```

```
job\_pool = cfg\_pool + flow\_pool
```
## BOILERPLATE LAUNCHING CODE (Some machine dependence)

# **Future:** "Close the loop" on pipeline

- Use processed/analyzed data coming out of pipeline to inform/automate how to run new data
- Some progress on this already: automatic choice of which ensemble to get starting lattice from, instead of having to specify a gauge file manually

### In development:

- Automated phase diagram exploration: Trace out thermal transition,  $\kappa_c$ , etc.
- Auto-statistics: If ensemble needs longer to equilibrate, or a fit is failing, run more configurations for this ensemble
- HMC auto-tuning: Automatically find ideal integrator parameters

# Summary

- Can automate almost all of the data generation process
- Decentralized workflow management is a graceful fit to typical lattice constraints Taxi-Dispatcher Model
- taxi software package
	- Lightweight Python workflow manager specialized to lattice/MCMC

### Is the package available yet?

- *"Hofstadter's Law: It always takes longer than you expect, even when you take into account Hofstadter's Law."*
- Public release version in progress, coming soon
- Follow <https://github.com/CULattice> and/or watch for preprint -- arXiv:170?.????(?)